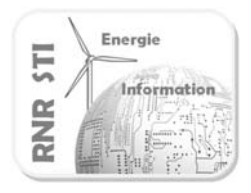

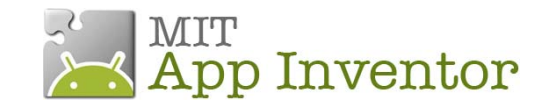

#### *Objectif*

 Commande par SMS d'une lampe via une carte Arduino avec accusé de réception

Un téléphone tiers envoie des SMS « ON » ou « OFF » à votre Smartphone

La carte Arduino renvoie un accusé de l'action par « 1 » ou « 0 »

Le Smartphone transmet cette information par SMS au téléphone émetteur de la commande.

L'état de la lampe est visible sur le Smartphone par un carré jaune ou noir.

#### *Prérequis*

- Configurer la liaison Bluetooth des 2 unités de traitements
	- *Voir exemple 1\_*AppInv-Arduino\_config Bluetooth

La configuration des liaisons Bluetooth n'est donc pas détaillée dans cette fiche

- Réaliser un programme Arduino traitant les trames de la liaison Bluetooth
	- *Voir exemple* 2 \_ Commander une lampe + exemple 3\_ Commande vocale

Le programme de la carte Arduino ne sera pas détaillé car identique à l'application N°2

- Réaliser un programme commandant la lampe par SMS
	- *Voir exemple* 6 \_ Commande par SMS

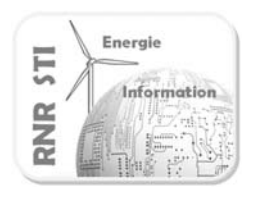

*Configuration*

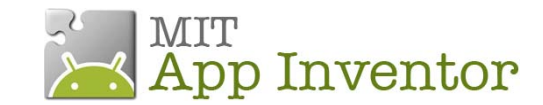

# **Application N°7 \_ Commande par SMS avec réponse**

# $\rightarrow$ ⇘ Traiter Traiter  $\circ$ Commander communiquer communiquer Etat renvoyé par Arduino : 1SMS ON ou OFF CIOFCND

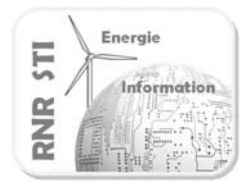

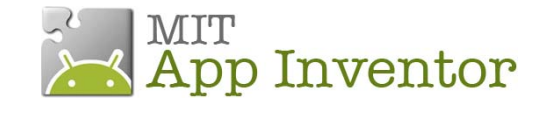

#### *Programme de la carte Arduino*

```
//Définition des entrées sorties
const int LED_PIN = 13;
const int RELAIS=7;
//Déclaration des variables
word w; // valeur reçue du smartphone
int reponse; // valeur renvoyée au smartphone
//Initialisation des E/S et communication
void setup() {
Serial.begin(9600); //vitesse de transmission Bluetooth
pinMode(LED_PIN,OUTPUT) ;
pinMode(RELAIS,OUTPUT) ;
}
//Programme principal  
void loop() {
   recevoir();
if (w>120) // vous pouvez aussi mettre ==1 en corrigeant sur les blocs de APP Inventor
      {
      digitalWrite(LED_PIN,HIGH);
      digitalWrite(RELAIS,HIGH);
      reponse=1;
      }
      else
      {
       digitalWrite(LED_PIN,LOW);
       digitalWrite(RELAIS,LOW);
        reponse=0;
              }
delay(1000);
            envoyer();
      }
//procédure  qui reçoit de la tablette
void recevoir(){
      if (Serial.available()) {
   w=Serial.read();
      Serial.flush();
    }
}
//procédure qui envoie à la tablette
void envoyer() {
             Serial.print(reponse);
             Serial.flush();
               }
//The end
```
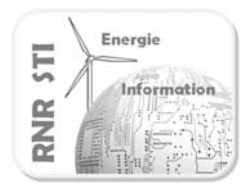

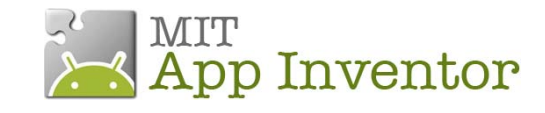

### *Application App Inventor du Smartphone*

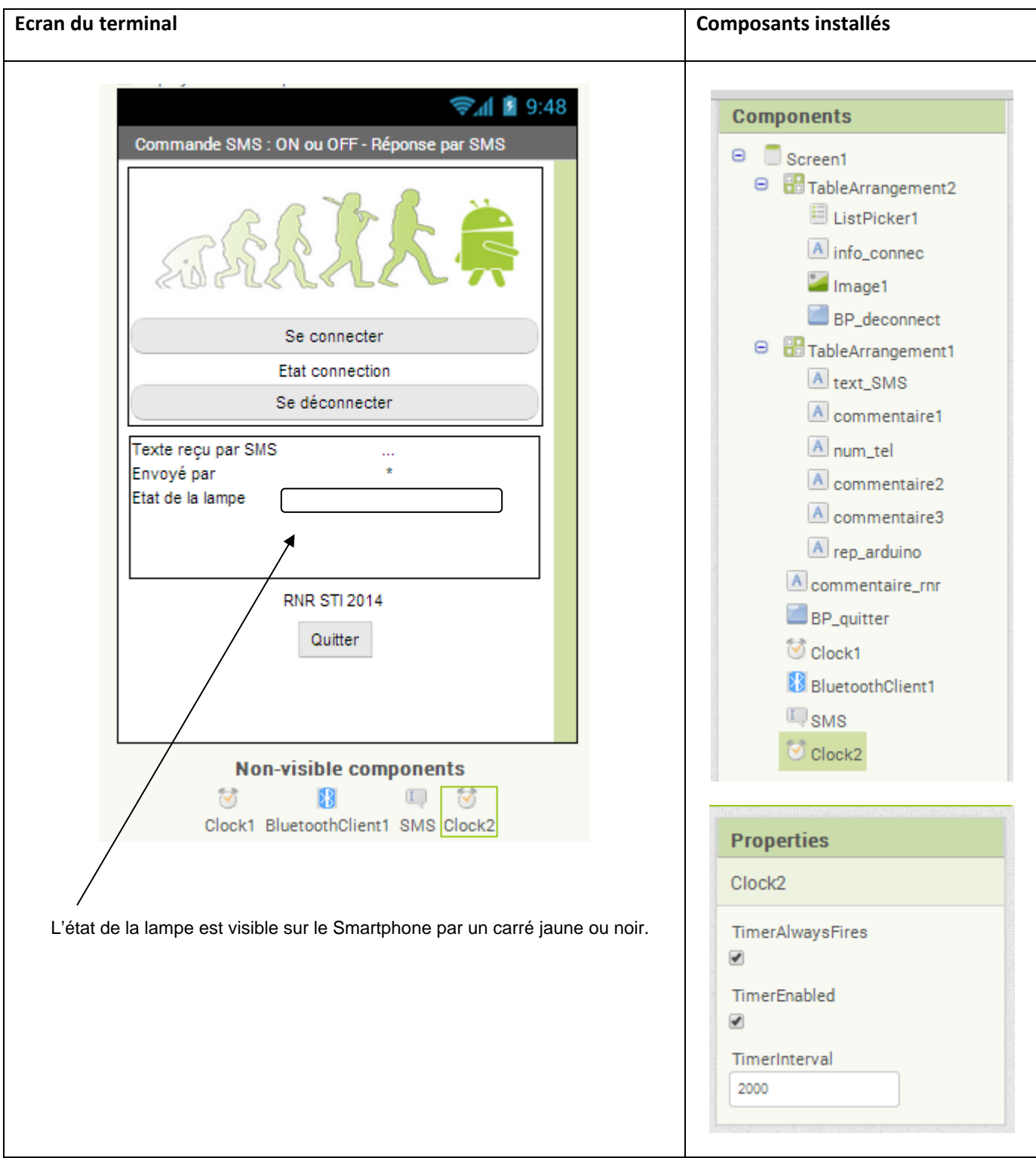

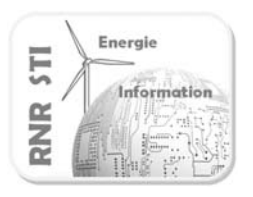

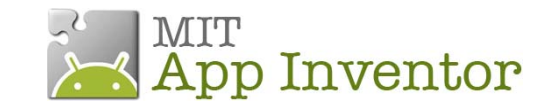

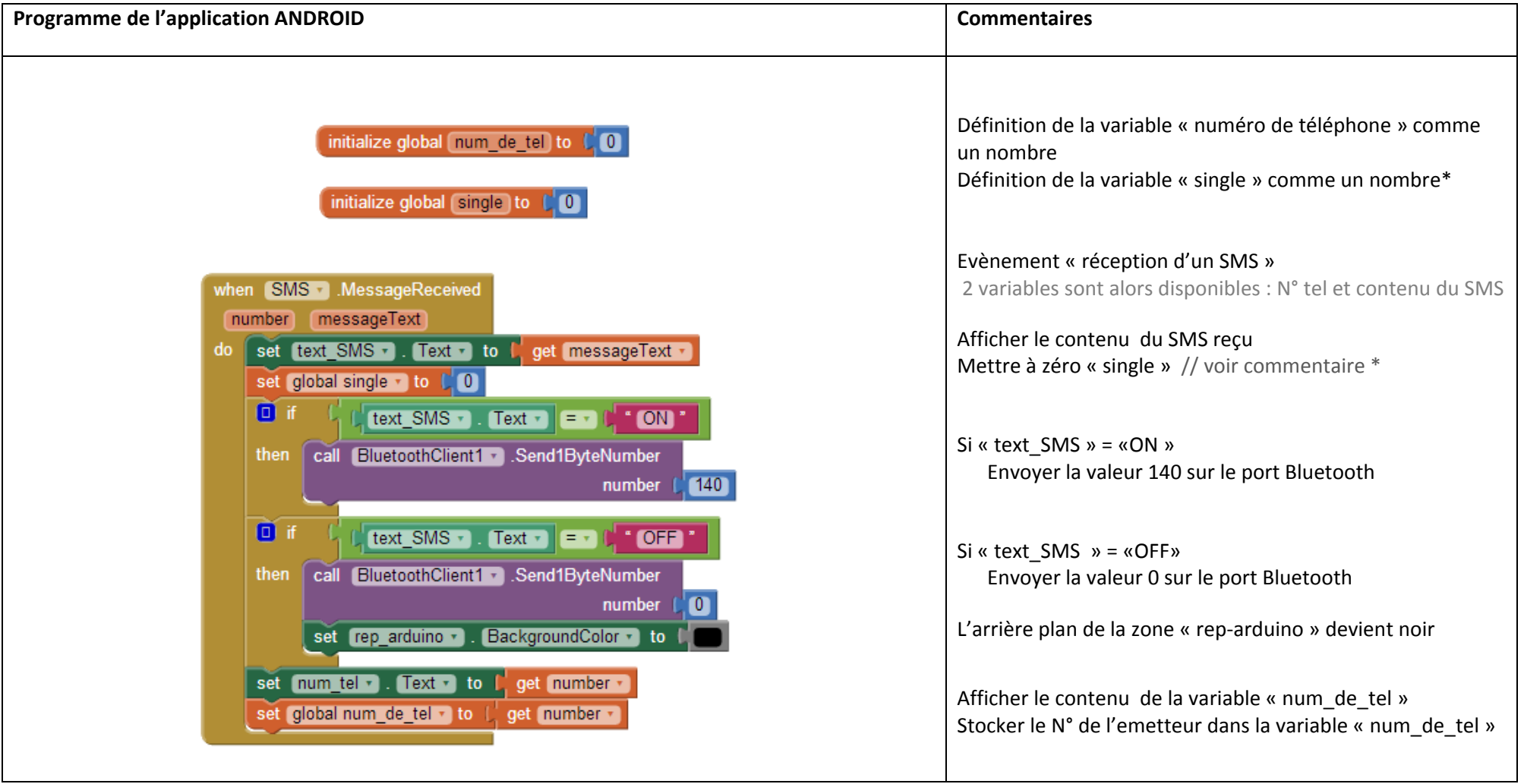

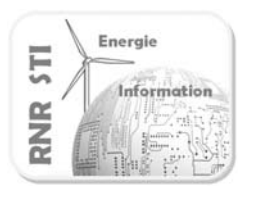

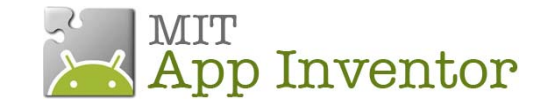

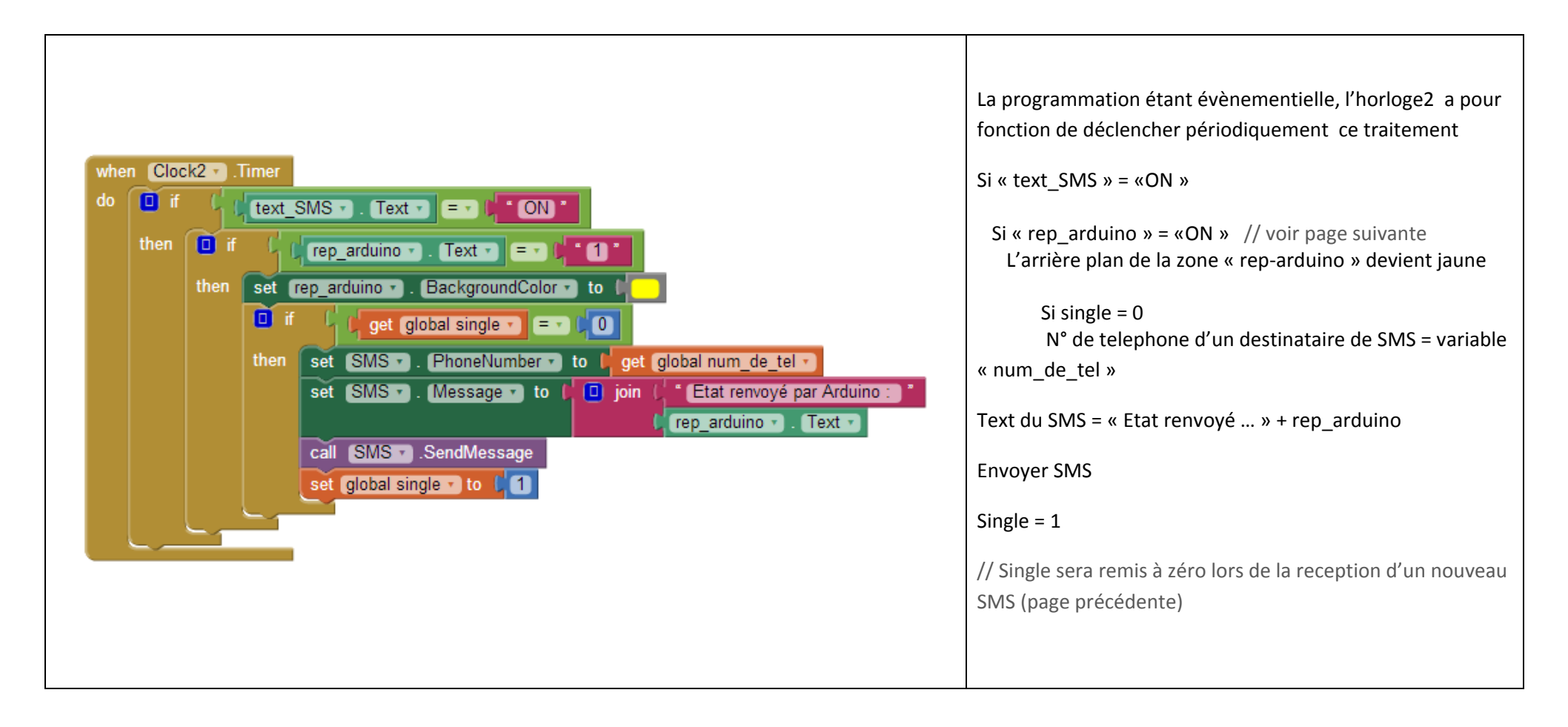

\*La variable single <sup>a</sup> pour objet d'éviter d'envoyer une rafale de SMS en retour. Du vécu, au premier essai j'ai reçu 21 SMS d'un coup !!!

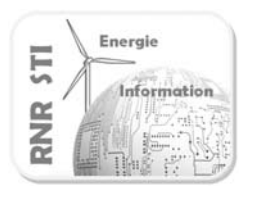

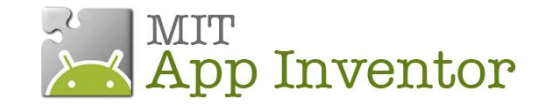

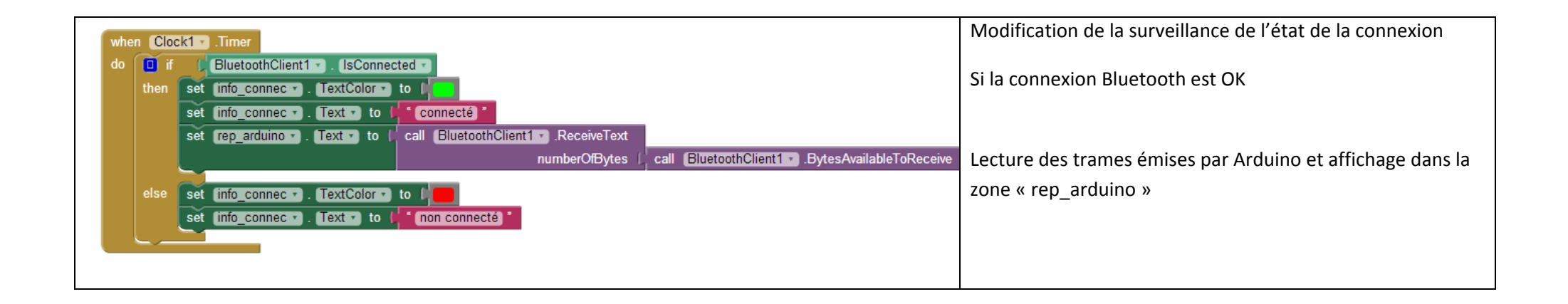

7